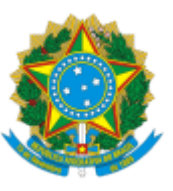

## MINISTÉRIO DA EDUCAÇÃO UNIVERSIDADE DA INTEGRAÇÃO INTERNACIONAL DA LUSOFONIA AFRO-BRASILEIRA INSTITUTO DE DESENVOLVIMENTO RURAL

## PORTARIA IDR Nº 17, DE 07 DE MARÇO DE 2024

Dispõe sobre a designação do (a) gestor (a) do Laboratório de Máquinas e Mecanização Agrícola, do Campus das Auroras, da Universidade da Integração Internacional da Lusofonia Afro-Brasileira.

O DIRETOR DO INSTITUTO DE DESENVOLVIMENTO RURAL DA UNIVERSIDADE DA INTEGRAÇÃO INTERNACIONAL DA LUSOFONIA AFRO-BRASILEIRA, no uso de suas atribuições legais, com base no Estatuto da UNILAB e na Portaria GR N° 186, de 20 de junho de 2023, publicada no DOU de 23 de junho de 2023, com retificação em 26 de junho de 2023:

Art. 1º Designar a docente **Rafaela Paulo Melo**, SIAPE nº 1043086, como gestora do Laboratório de Máquinas e Mecanização Agrícola, do Campus das Auroras, da Universidade da Integração Internacional da Lusofonia Afro-Brasileira (Unilab).

Parágrafo único. As atividades de gestão de laboratório são de 3 (três) horas semanais.

Art. 2º Esta portaria entra em vigor a partir da data de sua assinatura, contando seus efeitos por 2 anos.

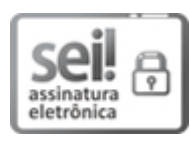

Documento assinado eletronicamente por **LUCAS NUNES DA LUZ**, **DIRETOR(A) DE INSTITUTO**, em 11/03/2024, às 11:27, conforme horário oficial de Brasília, com fundamento no art. 6º, § 1º, do [Decreto](http://www.planalto.gov.br/ccivil_03/_Ato2015-2018/2015/Decreto/D8539.htm) nº 8.539, de 8 de [outubro](http://www.planalto.gov.br/ccivil_03/_Ato2015-2018/2015/Decreto/D8539.htm) de 2015.

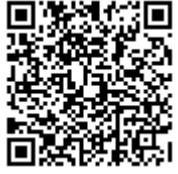

A autenticidade deste documento pode ser conferida no site [https://sei.unilab.edu.br/sei/controlador\\_externo.php?](https://sei.unilab.edu.br/sei/controlador_externo.php?acao=documento_conferir&id_orgao_acesso_externo=0) [acao=documento\\_conferir&id\\_orgao\\_acesso\\_externo=0,](https://sei.unilab.edu.br/sei/controlador_externo.php?acao=documento_conferir&id_orgao_acesso_externo=0) informando o código verificador **0888667** e o código CRC **F9B1FB93**.

**Referência:** Processo nº 23282.000891/2024-66 SEI nº 0888667